# 

## Datalogic Memor<sup>™</sup> Single Ethernet Cradle

NOTE

en l

NOTE

Read this manual carefully before performing any type of connection through the Datalogic Memor™ Single Ethernet Cradle. The user is responsible for any damages caused by

incorrect use of the equipment or by inobservance of the indication supplied in this manual.

Do not attempt to disassemble the Datalogic Memor™ Single Ethernet Cradle, as it does not contain parts that can be repaired by the user. Any tampering will invalidate the warranty.

The Datalogic Memor<sup>™</sup> Single Ethernet Cradle paired with one Datalogic Memor<sup>™</sup> mobile computer builds a reading system for the collection, decoding and transmission of barcoded data.

The communication between the mobile computer and host PC through the Datalogic Memor™ Single Ethernet Cradle may occur also by using the standard ActiveSync® connection.

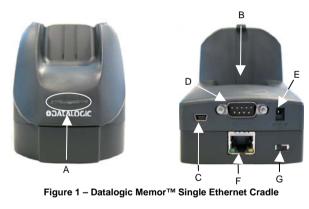

- A) LED Indicators E) Power Jack
- B) Spare Battery Slot F)
  - Mini USB Connector G) Switch Ethernet/USB
- D) RS232 Connector

C)

The Datalogic Memor<sup>™</sup> Single Ethernet Cradle is a serial communication adapter between the host computer and the Datalogic Memor<sup>™</sup> mobile computer. Power supply is required to be connected to the Cradle only for ethernet communication.

Ethernet Port with LED indicators

Since the Datalogic Memor<sup>™</sup> Single Ethernet Cradle also functions as a battery charger, a power supply is required for battery recharging operations, both for the mobile computer and spare battery pack recharging. The spare battery pack recharging slot can supply a 1000 mAh as well as a 2000 mAh Battery pac.

By inserting the Datalogic Memor<sup>™</sup> into the cradle, data can be transmitted to the host and its battery begins charging if the power supply is connected. In addition, a spare battery can be charged by inserting it into the slot at the back of the Datalogic Memor<sup>™</sup> Single Ethernet Cradle as shown in the following figure.

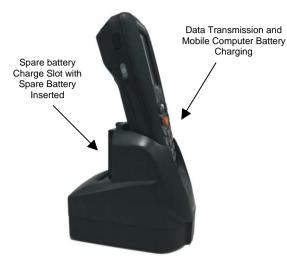

Figure 2 – Datalogic Memor™ Single Ethernet Cradle Charging and Communication

The LEDs positioned on the front part of the Datalogic Memor<sup>™</sup> Ethernet Cradle (see figure below) indicate the cradle and spare battery charger status:

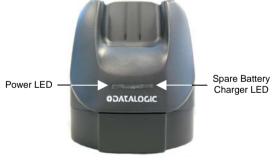

Figure 3 - LED Indicators

### Front LED indicators

| LED     | STATUS         |                                           |
|---------|----------------|-------------------------------------------|
|         | Red Constant   | Spare battery charging*                   |
| Charger | Green Constant | Spare battery charge completed            |
| Power   | Green          | it is constant when the cradle is powered |

\* During charging, the LED may turn off to indicate a temporary suspension of charging.

Download from Www.Somanuals.com. All Manuals Search And Download.

#### **Ethernet Connector LED Indicators**

| Ethernet              | Solid Green    | Link established                                |
|-----------------------|----------------|-------------------------------------------------|
| Green LED<br>(left)   | Flashing Green | Link activity                                   |
| (ieit)                | Off            | No link established                             |
| Ethernet              | Off            | 10 Mb connection                                |
| Yellow LED<br>(right) | Solid Yellow   | 100 Mb connection (this model is not available) |

## CONNECTIONS

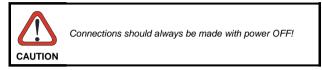

## **USB CONNECTION**

The Datalogic Memor<sup>™</sup> Single Ethernet Cradle can be connected to the host by means of any standard Mini USB cable.

Once the host has been turned on, insert the Datalogic  $\mathsf{Memor}^{\mathsf{TM}}$  mobile computer into the cradle.

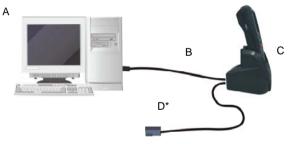

Figure 4 - USB Connection

C)

- A) Host Computer
- Datalogic Memor™ Single Ethernet Cradle
- StdMiniUSB(i.e.D)\*PowerSupply(only necessary94A051016CAB-421)for battery charging)
- Recommended power supply: 94ACC1324 PG5-30P35 AC/DC POWER SUPPLY EU/USA PLUG.

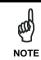

B)

Be sure that the switch is in the "USB" position. During switch operation from USB position to Ethernet position and vice versa the mobile computer must not be inserted in the cradle.

#### **RS232 CONNECTION**

The Datalogic Memor<sup>™</sup> Single Ethernet Cradle can be connected to the host by means of any standard null modem cable. The 9-pin female D-Sub connector must be connected to the RS232 port of the cradle.

Once the host has been turned on, insert the Datalogic Memor™ mobile computer into the cradle.

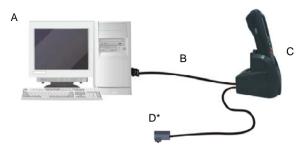

#### Figure 5 - RS232 Connection

| A) | Host Computer     | C)      | Datalogic<br>Ethernet Cra    |                            | Single |
|----|-------------------|---------|------------------------------|----------------------------|--------|
| B) | Null Modem cable  | D)      | *Power Sup<br>for battery cl | ply (only nece<br>harging) | essary |
| *  | Recommended power | supply: | 94ACC1324                    | PG5-30P35                  | AC/DC  |

POWER SUPPLY EU/USA PLUG.

Be sure that the switch is in the "USB" position. During switch operation from USB position to Ethernet position and vice versa the mobile computer must not be inserted in the cradle. NOTE

#### ETHERNET CONNECTION

a

Connect the Ethernet cradle (Ethernet port ) to an Ethernet hub or a port on the host device. Connect the Power jack to a power supply\*.

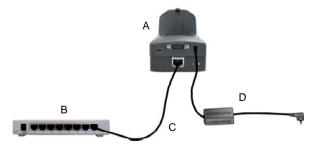

Figure 6 - Ethernet Connection

| A) | Datalogic              | Memor™ | C) | UTP    | CAT               | 5E | cable |
|----|------------------------|--------|----|--------|-------------------|----|-------|
|    | Single Ethernet Cradle |        |    | (recom | (recommended use) |    |       |

- B) Ethernet hub D) \*Power supply
- Recommended power supply: 94ACC1324 PG5-30P35 AC/DC POWER SUPPLY EU/USA PLUG.

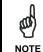

Be sure that the switch is in the "Ethernet" position During switch operation from USB position to Ethernet position and vice versa the mobile computer must not be inserted in the cradle.

You may need to set the cradle configuration or the terminal behaviour using respectively the "Cradle **M** Manager" Windows ХP application and the "CPCradleCE" Windows CE application. You can download the "Cradle Manager" installation file and the NOTE full "Datalogic Memor™ Single Cradle User Guide" from the Datalogic Mobile website www.mobile.datalogic.com.

#### **TECHNICAL FEATURES**

| Datalogic Memor™ Single Ethernet Cradle |                                                                                                    |  |
|-----------------------------------------|----------------------------------------------------------------------------------------------------|--|
| Electrical Features                     |                                                                                                    |  |
| Power Supply*                           | 5 VDC ± 5%                                                                                                    |  |
| Consumption                             | Max. 2.5 A                                                                                                    |  |
| Indicators                              | Power on LED (green)<br>Spare battery charge LED (bi-colored)<br>Ethernet LEDs (green and yellow)                           |  |
| Charge Time                             | 1000 mAh Battery: max. 3 hours<br>2000 mAh Battery: max. 6 hours with terminal<br>inserted, max. 4.5 hours without terminal |  |
| Communication Features                  |                                                                                                    |  |
| Interface                               | RS232, USB 1.1 version, Ethernet                                                                                            |  |
| Baud Rate                               | RS232 = up to 115200 b/sec; USB = up to 12<br>Mb/sec; Ethernet = up to 10 Mbps                                              |  |
| Environmental Features                  |                                                                                                    |  |
| Working Temperature**                   | 0° to +50 °C (+32° to +122 °F)                                                                                              |  |
| Storage Temperature                     | -20° to +65 °C (-4° to +149 °F)                                                                                             |  |
| Humidity                                | 80% non condensing                                                                                                    |  |
| Degree of Protection                    | IP50                                                                                                    |  |
| Mechanical Features                     |                                                                                                    |  |
| Dimensions                              | 105 X 75 X 102 mm (4.13 X 2.95 X 4.02 in)                                                                                   |  |
| Weight                                  | 340 g (12 oz)                                                                                                    |  |

- Recommended power supply: 94ACC1324 PG5-30P35 AC/DC POWER SUPPLY EU/USA PLUG.
- Battery must be charged at a temperature ranging from 0° to +45 °C (+32° to +113 °F).

#### FCC COMPLIANCE

Modifications or changes to this equipment without the expressed written approval of Datalogic could void the authority to use the equipment.

This device complies with PART 15 of the FCC Rules. Operation is subject to the following two conditions: (1) This device may not cause harmful interference, and (2) this device must accept any interference received, including interference which may cause undesired operation.

This equipment has been tested and found to comply with the limits for a Class A digital device, pursuant to part 15 of the FCC Rules. These limits are designed to provide reasonable protection against harmful interference when the equipment is operated in a commercial environment. This equipment generates, uses, and can radiate radio frequency energy and, if not installed and used in accordance with the instruction manual, may cause harmful interference to radio communications. Operation of this equipment in a residential area is likely to cause harmful interference in which case the user will be required to correct the interference at his own expense.

> Datalogic Mobile S.r.l. Via S. Vitalino 13 40012 - Lippo di Calderara Bologna - Italy

**'E**<sub>07</sub>

dichiara che declares that the déclare que le bescheinigt, daß das Gerät declare que e

**DL-Memor Single Ethernet Cradle** 

e tutti i suoi modell and all its models et tous ses modèles und seine Modelle y todos sus modelos

sono conformi alle Direttive del Consiglio Europeo sottoelencate: are in conformity with the requirements of the European Council Directives listed below: sont conformes aux spécifications des Directives de l'Union Européenne ci-dessous: den nachstehenden angeführten Direktiven des Europäischen Rats cumple con los requisitos de las Directivas del Consejo Europeo, según la lista siguiente:

Basate sulle legislazioni degli Stati membri in relazione alla compatibilità elettromagnetica ed alla sicurezza dei prodotti.

On the approximation of the laws of Member States relating to electromagnetic compatibility and product safety.

Basée sur la législation des Etats membres relative à la compatibilité électromagnétique et à la sécurité des produits.

Über die Annäherung der Gesetze der Mitgliedsstaaten in bezug auf elektromagnetische Verträglichkeit und Produktsicherheit entsprechen.

Basado en la aproximación de las leyes de los Países Miembros respecto a la compatibilidad electromagnética y las Medidas de seguridad relativas al producto.

Questa dichiarazione è basata sulla conformità dei prodotti alle norme seguenti: This declaration is based upon compliance of the products to the following standards: Cette déclaration repose sur la conformité des produits aux normes suivantes: Diese Erklärung basiert darauf, daß das Produkt den folgenden Normen entspricht: Esta declaración se basa en el cumplimiento de los productos con la siguientes normas:

EN 55022 (CLASS B ITE), SEPTEMBER 1998: INFORMATION TECHNOLOGY EQUIPMENT RADIO DISTURBANCE, CHARACTERISTICS LIMITS AND METHODS OF MEASUREMENTS

EN 55024. SEPTEMBER 1998: EN 55024/A1 OCTOBER 2001 EN 55024/A2. JANUARY 2003:

INFORMATION TECHNOLOGY FOUIPMENT IMMUNITY CHARACTERISTICS LIMITS AND METHODS OF MEASUREMENTS

Lippo di Calderara, March 9th, 2007

Rola Chientorch' Paola Chientaroli

Quality Assurance Manager

Free Manuals Download Website <u>http://myh66.com</u> <u>http://usermanuals.us</u> <u>http://www.somanuals.com</u> <u>http://www.4manuals.cc</u> <u>http://www.4manuals.cc</u> <u>http://www.4manuals.cc</u> <u>http://www.4manuals.com</u> <u>http://www.404manual.com</u> <u>http://www.luxmanual.com</u> <u>http://aubethermostatmanual.com</u> Golf course search by state

http://golfingnear.com Email search by domain

http://emailbydomain.com Auto manuals search

http://auto.somanuals.com TV manuals search

http://tv.somanuals.com